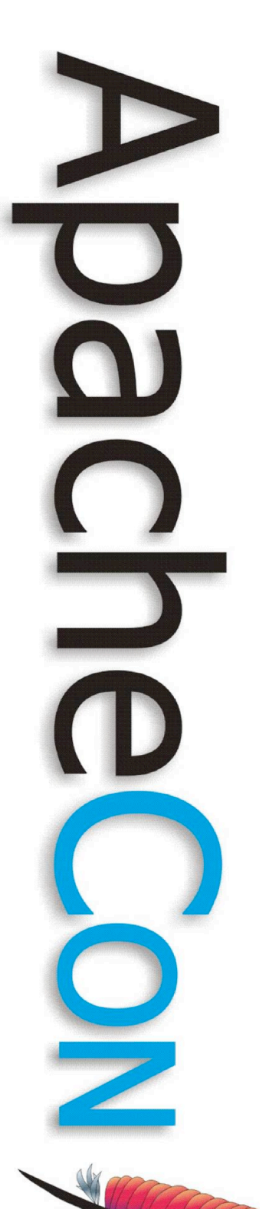

#### What's new in Apache HTTP Server 2.2

Jim Jagielski [http://www.jimjag.com/](http://www.jimjag.com) [jim@jaguNET.com](mailto:jim@jaguNET.com)

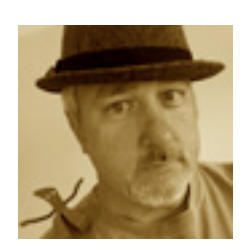

#### About me

- Longtime active contributor (July/Aug 1995)
- ASF Co-founder
- Other ASF titles as well
- CTO of Covalent Technologies
- Husband, father, all around nice guy

**Leading the Wave** of Open Source

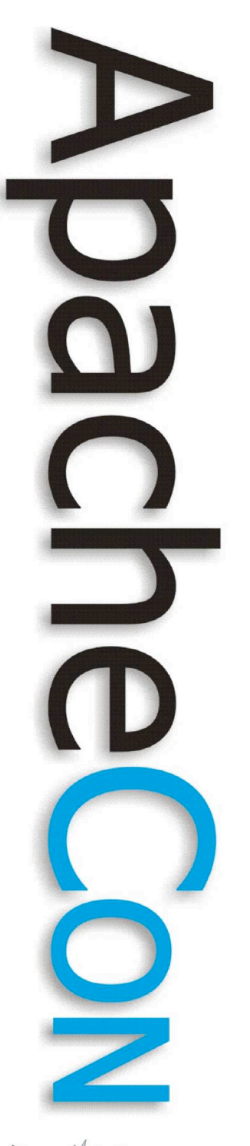

#### How did we get here?

- A short history of Apache HTTP Server (at least regarding 2.2)
	- Apache 1.3.0 released in June 1998
	- Apache 2.0a1 released in March 2000 (at ApacheCon!)
	- First GA version of Apache 2.0 released on April 2002: Apache 2.0.35
	- Apache 2.2.0 released on Dec. 2005
	- We are now at 2.2.6 (2.2.7 soonish)

#### Apache 2.0

- Apache 2.0 was designed to address shortcomings in 1.3
	- MPM
	- Module ordering dependencies
	- Hooks
	- Filters
	- Protocol modules
	- Sub-module concept
	- APR

– IPV6

**Leading the Wave** of Open Source

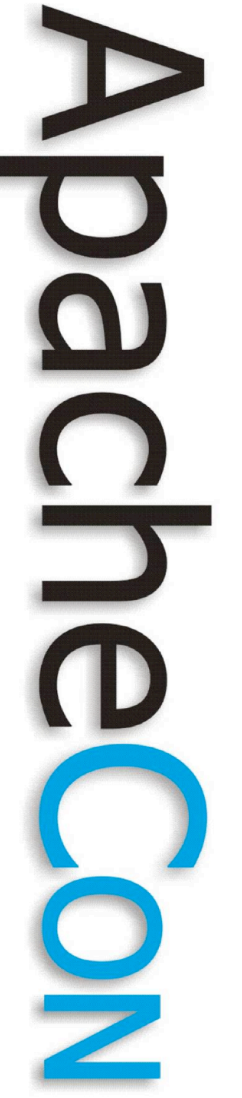

#### So Apache 2.0 was...

- Basically a rewrite of Apache 1.3
- An opportunity to rethink how Apache works
- An opportunity to make setup and config more elegant

– de-merge proxy and cache

– better authen. and authorz

#### Did we succeed?

- To a great extent yes
- But some things lagged behind
- Or didn't quite turn out the way we hoped

**Leading the Wave** of Open Source

# Why 2.2 ?

- Despite advances in 2.0.x tree, improvements needed to be made
- But those improvements would break the API
- Plus, many of them required later versions of APR

**Leading the Wave** of Open Source

#### Apache 2.2 Goals

- Bring all functionality up to parity
- Be an evolutionary step from 2.0
- Incremental, logical steps
- 2.0 modules require (for the most part) just a simple recompilation
- Keep what 2.0 did right, and improve on remaining features

**Leading the Wave** of Open Source

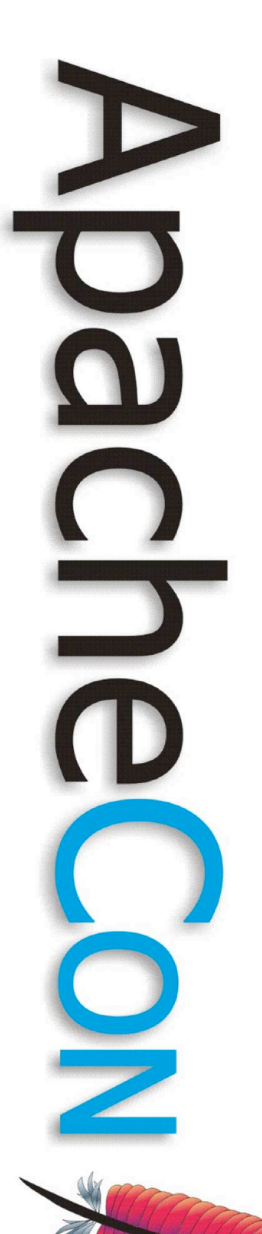

#### So what's new in 2.2?

**Leading the Wave** of Open Source

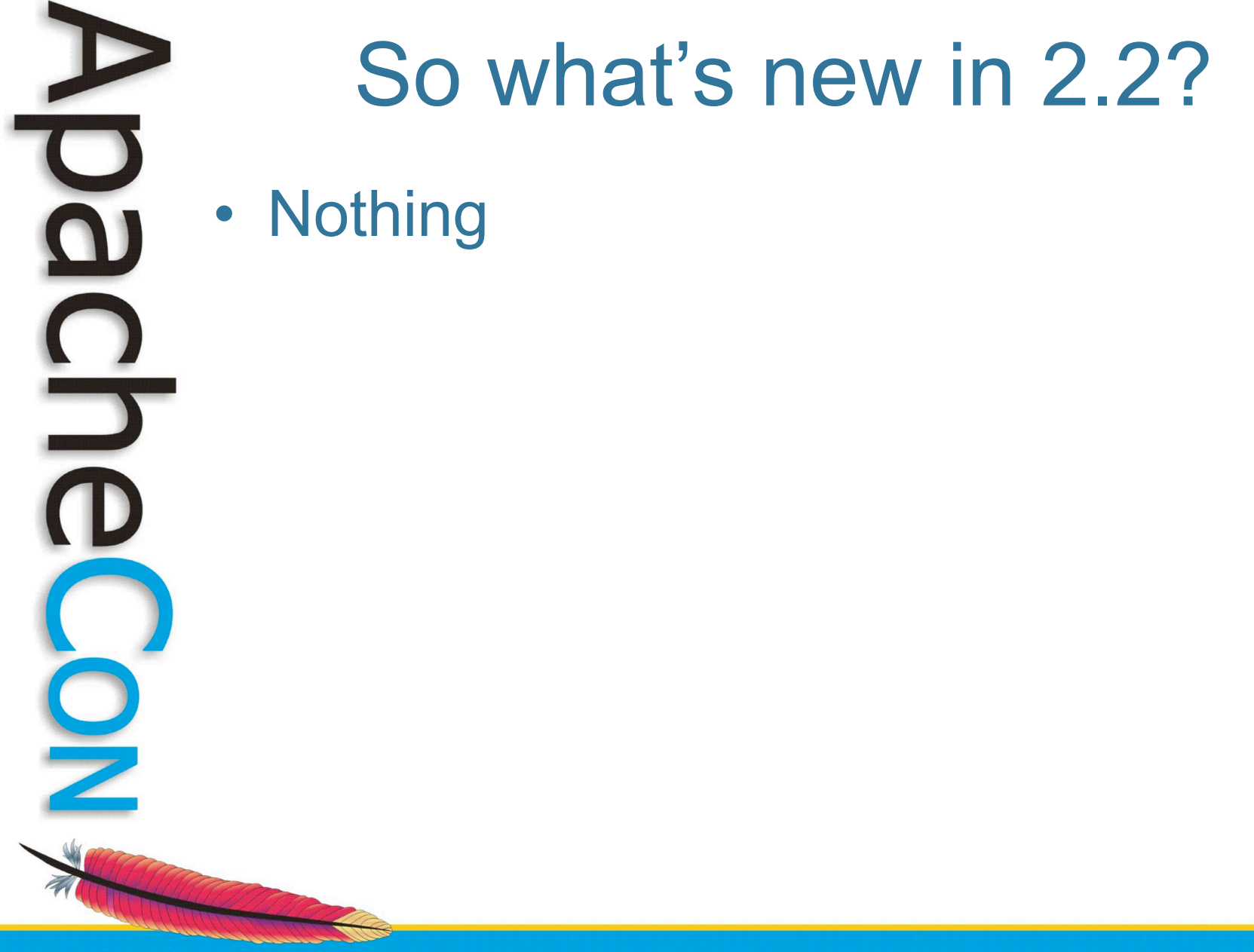

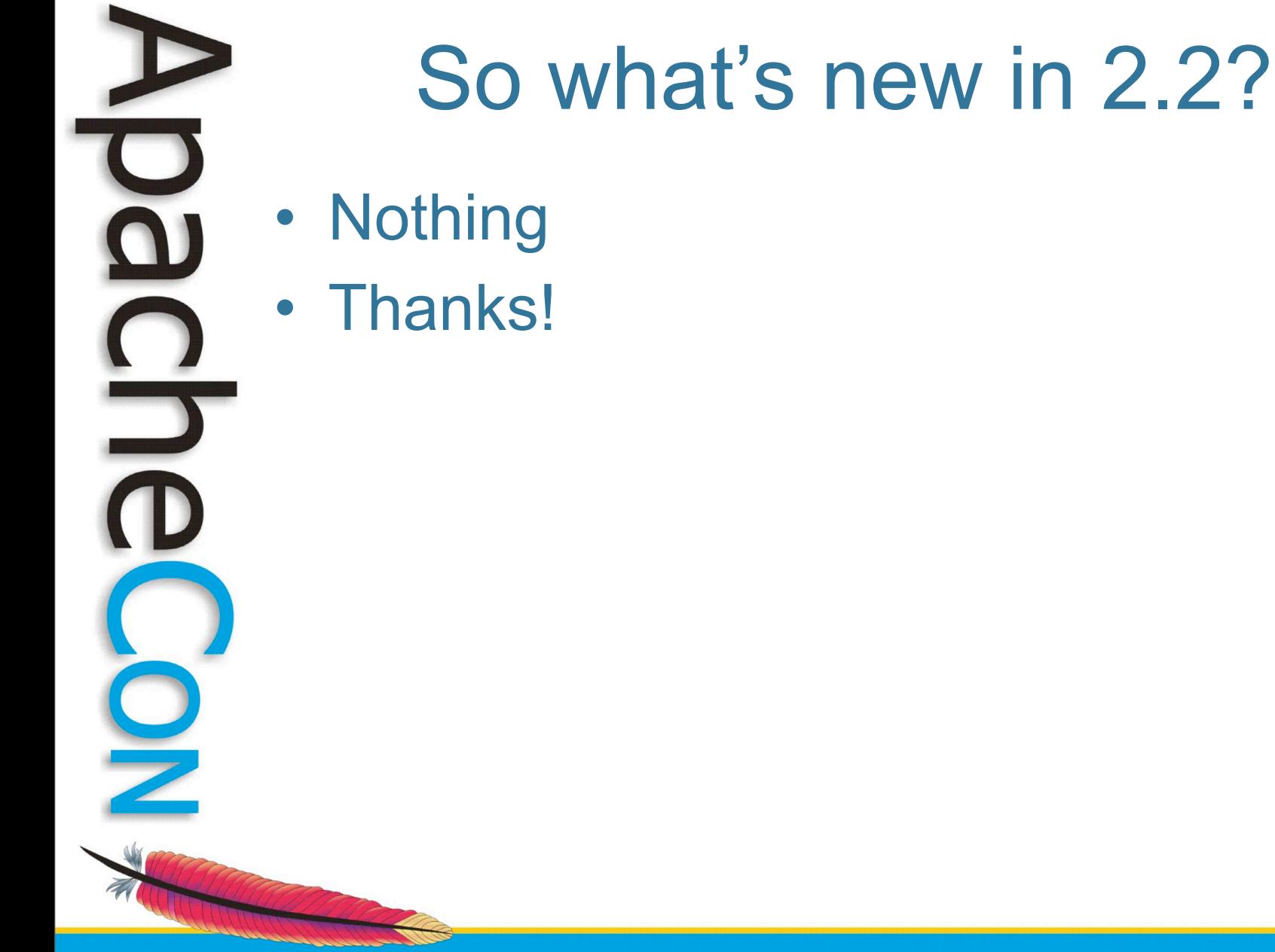

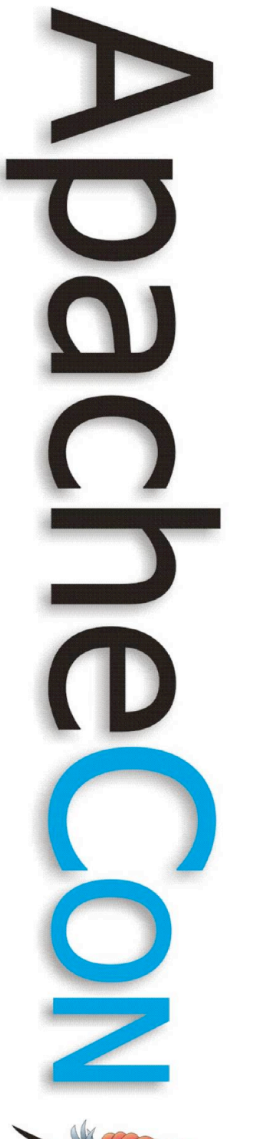

#### So what's new in 2.2?

- Nothing
- Thanks!
- Be sure to tip your waiters!

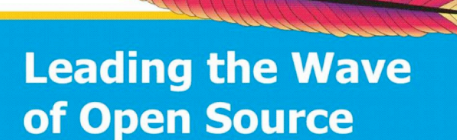

#### No, really...

- Large file support
- Graceful stop
- mod\_dbd
- mod filter
- Better Debugging and info
- Caching
- Event MPM
- Authn/Authz
- Proxy

**Leading the Wave** of Open Source

a)

#### Large file support

- 2GB is no longer a stupid limit
- Much better 64 bit awareness
- And much better behavior on 32 bit systems
- Thanks to APR

**Leading the Wave** of Open Source

#### Graceful stop

- We all know about graceful restart
- Now Apache will also gracefully stop
	- when shutting down, Apache will let existing requests finish
	- But what about really, really long or nasty requests?
		- GracefulShutdownTime
			- $-$  # = number of seconds grace time
			- $0 =$  forever

**Leading the Wave** of Open Source

# $\Box$

#### Graceful start

- We have:
	- graceful restart
	- graceful shutdown
- How about a graceful start?

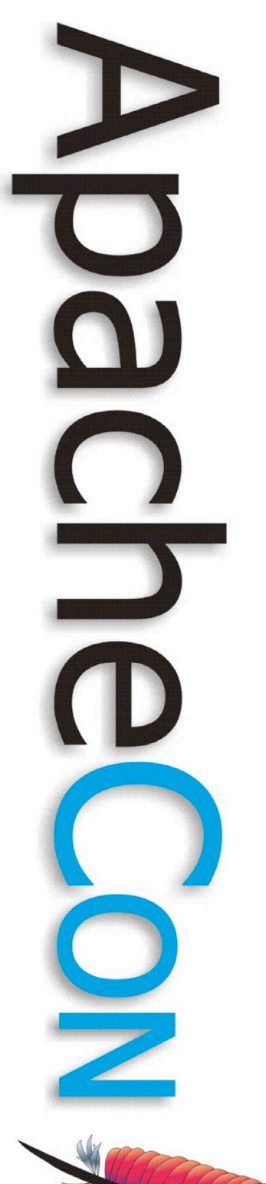

#### Ha ha

• Very funny

# mod dbd

- The problem
	- Lots of modules...
	- ... using lots of SQL connections
	- EG: authn/authz, logging, PHP...
	- Even worse with threaded MPMs
	- mod dbd manages all that for you – ap\_dbd\_open, ap\_dbd\_prepare, ...
- Connection pooling comes to the

**Leading the Wave** of Open Source

O

 $\Box$ 

party

# mod\_filter

- The problem:
	- filters are basically inserted "unconditionally"
	- Blunt tool approach bad w/ dynamic content
	- Admins want more flexibility
	- The solution:
		- A dynamic chaining of filters
		- Filters inserted based on req headers, resp headers and env-vars.

**Leading the Wave** of Open Source

J

 $\Box$ 

# Better Debugging

- mod dumpio
	- Dumps all IO to the error log
	- Yep, all of it
		- DumpIOInput On
		- DumpIOOutput On
		- DumpIOLogLevel Notice
	- What about SSL?
		- Dumping is done right after decryption or right before encrypting

#### mod\_dumpio

mod dumpio: dumpio in [getline-blocking] 0 readbytes mod dumpio: dumpio in (data-HEAP): 16 bytes mod dumpio: dumpio in (data-HEAP): GET / HTTP/1.1\r\n mod dumpio: dumpio in [getline-blocking] 0 readbytes mod dumpio: dumpio in (data-HEAP): 13 bytes mod dumpio: dumpio in (data-HEAP): Accept: \*/\*\r\n …

mod\_dumpio: dumpio\_out

mod<sup>dumpio:</sup> dumpio out (data-HEAP): 291 bytes mod dumpio: dumpio out (data-HEAP): HTTP/1.1 200 OK\r\nDate: Thu, 12 Oct 2006 15:35:52 GMT\r\nServer: Apache/2.2.4-dev (Unix) DAV/2\r\nLast-Modified: Fri, 10 Dec 2004 14:17:55 GMT\r\nETag: "7b3e83-2c-9eedeac0"\r\nAccept-Ranges: bytes\r\nContent-Length: 44\r\nKeep-Alive: timeout=5, max=98\r\n Connection: Keep-Alive\r\nContent-Type: text/html\r\n\r\n mod\_dumpio: dumpio\_out mod<sup>dumpio:</sup> dumpio out (data-FILE): 44 bytes mod dumpio: dumpio out (data-MMAP): <html><br/>body><h1>It works!</ h1></body></html> mod dumpio: dumpio out (metadata-EOS): 0 bytes

**Leading the Wave** of Open Source

 $\Box$ 

# Better Debugging

- mod\_log\_forensic
	- forensic logging of each request
	- Each request results in 2 log lines
		- Initial request with unique ID
			- +yQtJf8AB4AAFNXQY|GET /manual/...
		- Response done "tag"
			- -yQtJf8AB4AAFNXQY
	- track and trace requests

**Leading the Wave** of Open Source

 $\Box$ 

# $\mathbf{S}$

# Better debugging

- mod info:
	- ?config : Just the configuration directives, not sorted by module
	- ?hooks : Only the list of Hooks each module is attached to
	- ?list : Only a simple list of enabled modules
	- ?server : Only the basic server information

#### mod\_info screensnap

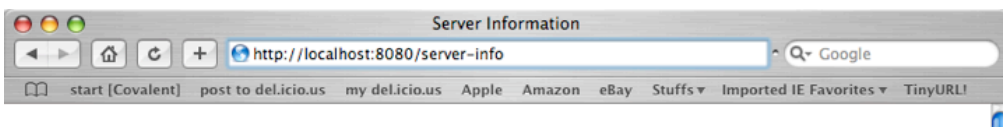

#### **Apache Server Information**

#### Subpages:

Configuration Files, Server Settings, Module List, Active Hooks

Sections:

Server Settings, Startup Hooks, Request Hooks

#### Loaded Modules:

mod so.c, mod rewrite.c, mod alias.c, mod userdir.c, mod speling.c, mod actions.c, mod imagemap.c, mod dir.c, mod negotiation.c, mod vhost alias.c, mod dav fs.c, mod cqi.c, mod info.c, mod asis.c, mod autoindex.c, mod status.c, mod dav.c, mod mime.c, http core.c, prefork.c, mod ssl.c, mod proxy balancer.c, mod proxy ajp.c, mod proxy http.c, mod proxy ftp.c, mod proxy connect.c, mod proxy.c, mod setenvif.c, mod ident.c, mod headers.c, mod expires.c, mod env.c, mod logio.c, mod log config.c, mod deflate.c, mod filter.c, mod include.c, mod ext filter.c, mod dumpio.c, mod dbd.c, mod auth digest.c, mod auth basic.c, mod authz default.c, mod authz owner.c, mod authz dbm.c, mod authz user.c, mod authz groupfile.c, mod authz host.c, mod authn default.c, mod authn dbd.c, mod authn anon.c, mod authn dbm.c, mod authn file.c, core.c

#### **Server Settings**

Server Version: Apache/2.2.7-dev (Unix) mod ss1/2.2.7-dev OpenSSL/0.9.8f DAV/2 Server Built: Nov 6 2007 10:29:25 Module Magic Number: 20051115:6 Hostname/port: localhost: 8080 Timeouts: connection: 300 keep-alive: 300 **MPM Name: Prefork** MPM Information: Max Daemons: 256 Threaded: no Forked: yes Server Architecture: 32-bit Server Root: /usr/local/apache2 Config File: /usr/local/apache2/conf/httpd.conf **Server Built With:** -D APACHE MPM DIR="server/mpm/prefork" -D APR HAS MMAP -D APR HAVE IPV6 (IPv4-mapped addresses enabled) -D APR USE SYSVSEM SERIALIZE -D SINGLE LISTEN UNSERIALIZED ACCEPT -D APR HAS OTHER CHILD -D AP HAVE RELIABLE PIPED LOGS -D HTTPD ROOT="/usr/local/apache2" -D SUEXEC\_BIN="/usr/local/apache2/bin/suexec" -D DEFAULT\_ERRORLOG="logs/error\_log" -D AP TYPES CONFIG FILE="conf/mime.types"

-D SERVER\_CONFIG\_FILE="conf/httpd.conf"

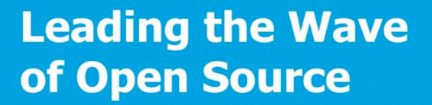

 $\frac{1}{2}$ 

 $\frac{1}{2}$ 

#### mod\_info screensnap

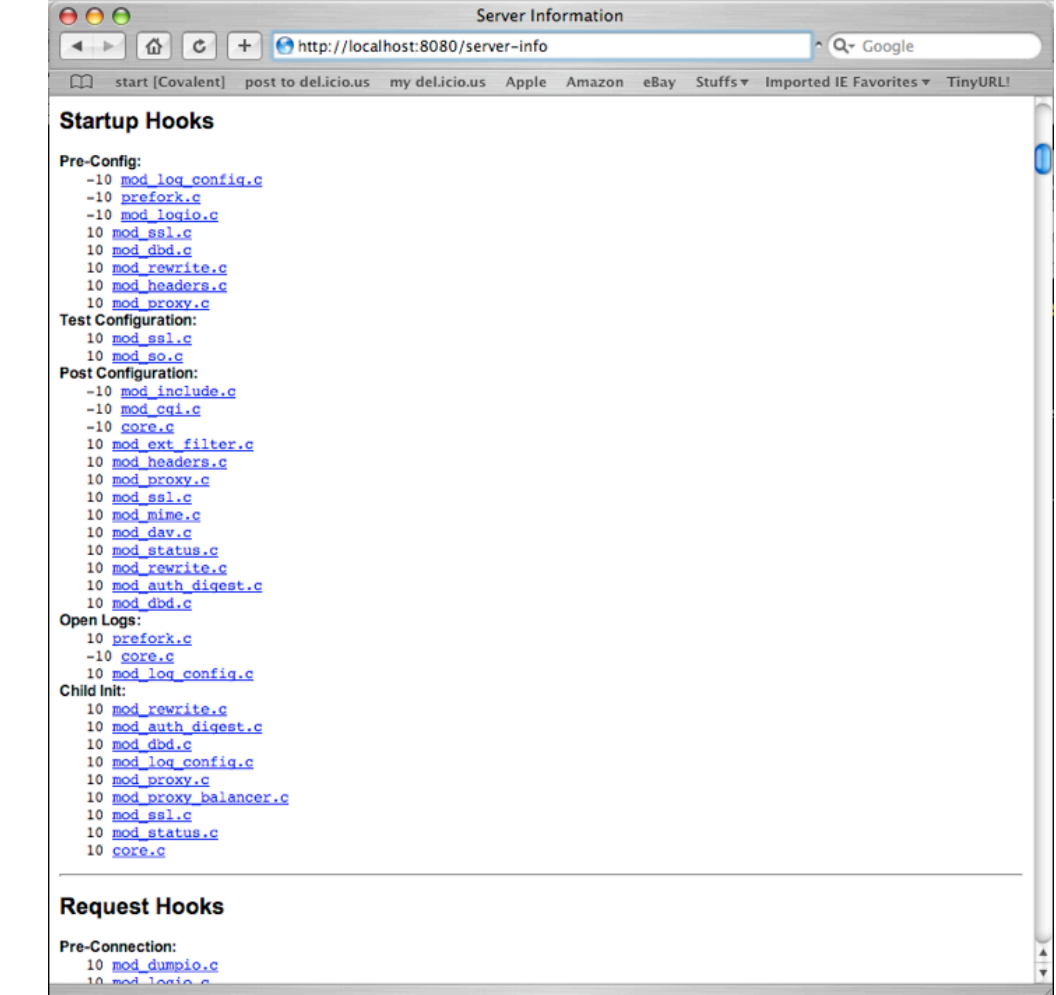

**Leading the Wave** of Open Source

**DU** 

 $\frac{1}{2}$ 

# **Caching**

- Dirty little 2.0 secret
	- When we separated mod\_proxy and mod\_cache, mod\_cache didn't get a lot of TLC
	- Code was not clean
	- Nasty performance
	- disk cache lacked good maintenance
	- Lacked RFC compliance

**Leading the Wave** of Open Source

 $\Box$ 

# Apache 2.2 Caching

- No longer experimental!
- Caching stores copies of static or dynamic content (if possible) for quick access
- mod cache:
	- The caching framework
- mod disk cache / mod mem cache – Determines cache implementation

**Leading the Wave** of Open Source

#### Caching modules

- mod disk cache
	- Stores cached material on file system
	- Key based access
- mod mem cache
	- Stores cached material in shared memory cache.
	- Caches open file descriptors.
	- Caches content object.

**Leading the Wave** of Open Source

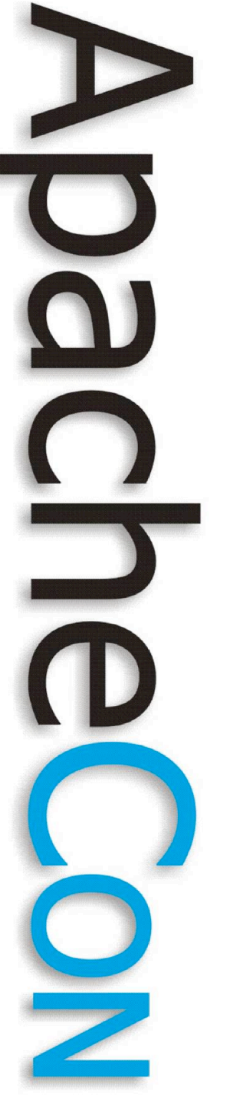

#### disk vs. mem

- Lots of work done on both
- mem
	- fast because it uses shared memory
	- locking
	- restarts make cache go bye bye
	- disk
		- long term storage
		- zero-copy transfer

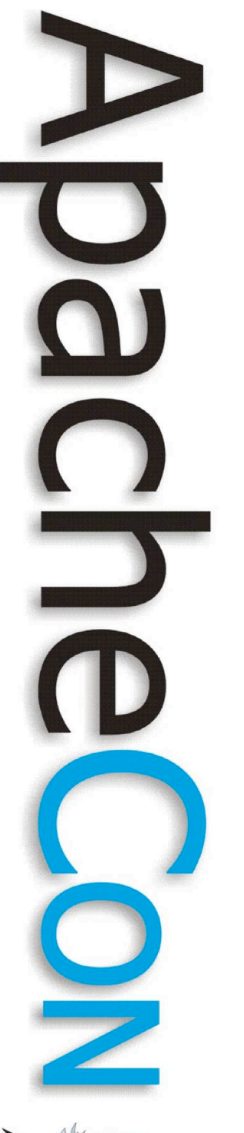

#### Simple Config

• Just cache CSS files

LoadModule cache\_module modules/mod\_cache.so LoadModule mem\_cache\_module modules/mod\_mem\_cache.so

CacheEnable mem /css

MCacheSize 1024 MCacheMaxObjectCount 100

MCacheMinObjectSize 1 MCacheMaxObjectSize 2048

#### htcacheclean

- mod disk cache places no limits on disk usage
- htcacheclean cleans up and limits utilization
	- run manually or in daemon mode
	- htcacheclean -p/var/db/httpd/cache \ -l250M -d30

#### Event MPM

- Still considered experimental
- Seeing some extensive use
- The problem:
	- Those nasty keepalives
	- The worker thread is stuck waiting for the next persistent request
- The solution:
	- Pop that "waiting" connection back into the listener thread's domain

**Leading the Wave** of Open Source

 $\mathbf{S}$ 

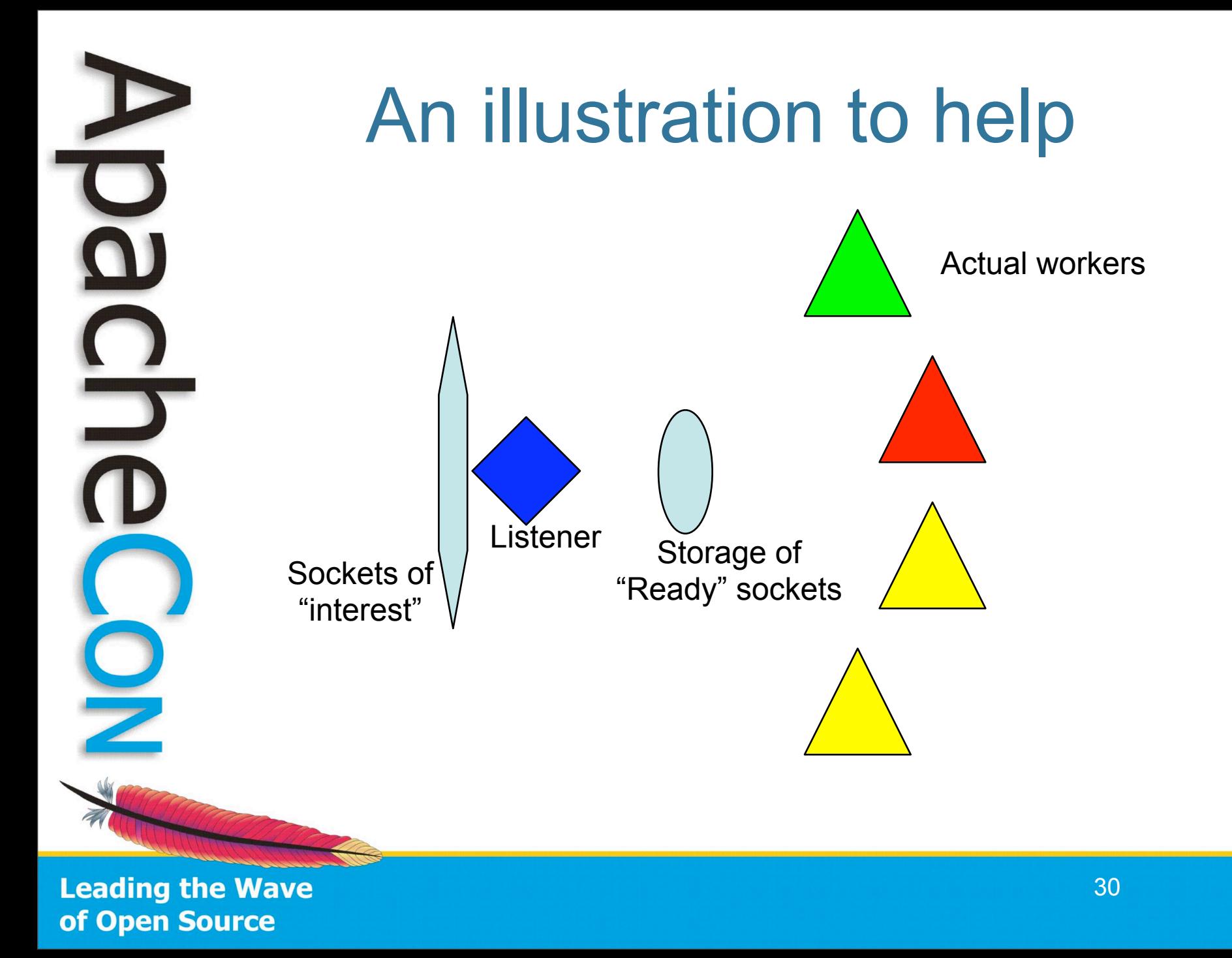

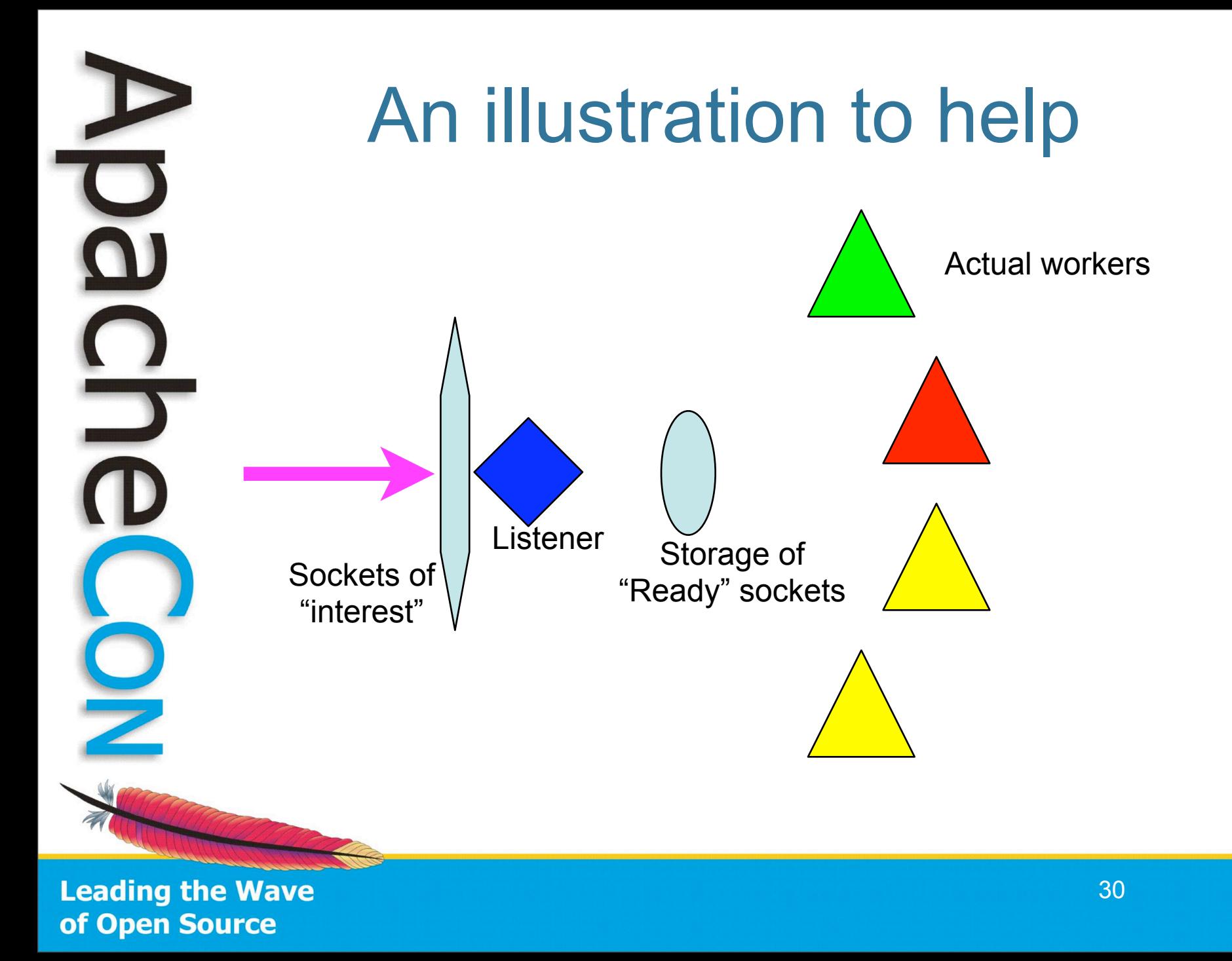

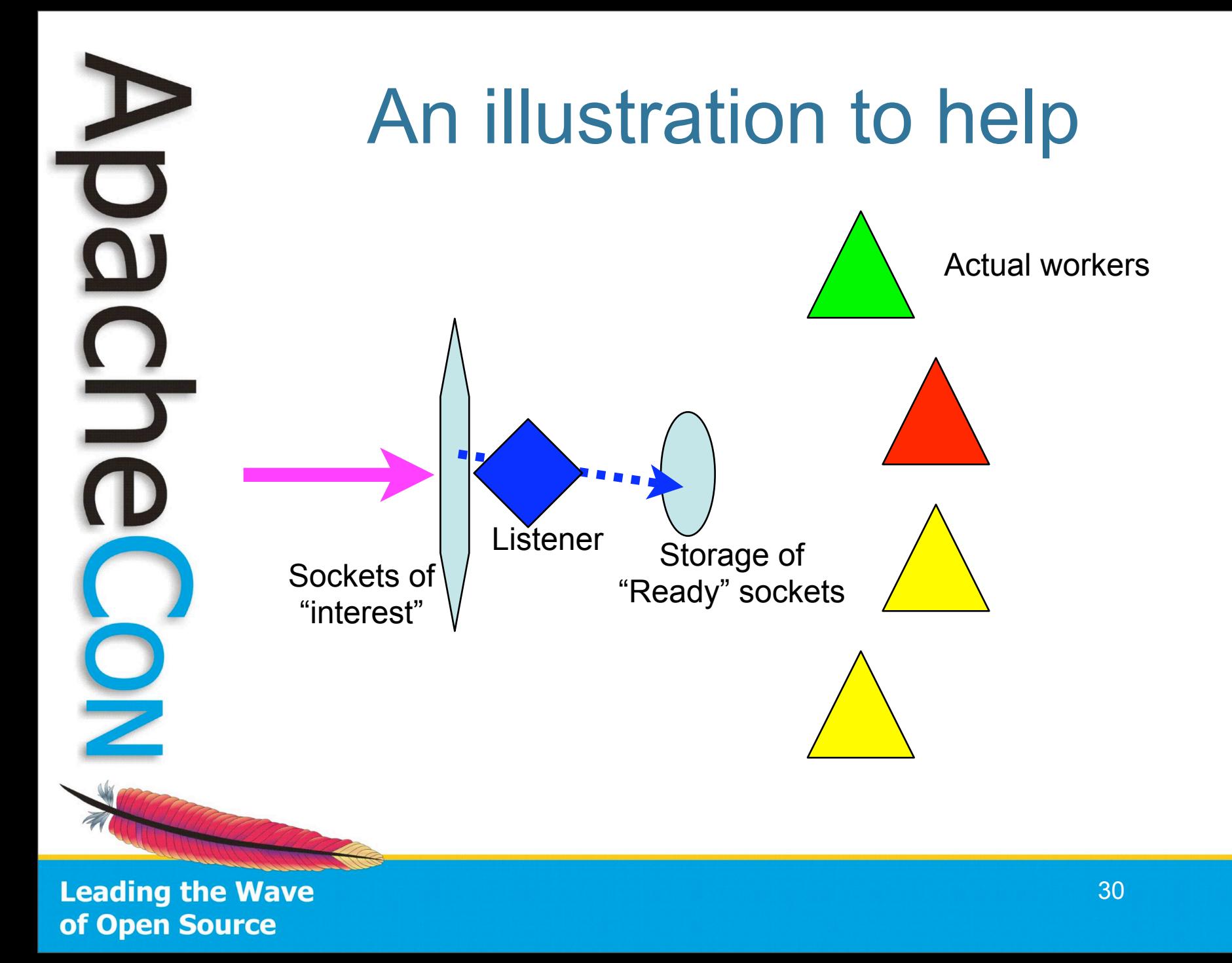

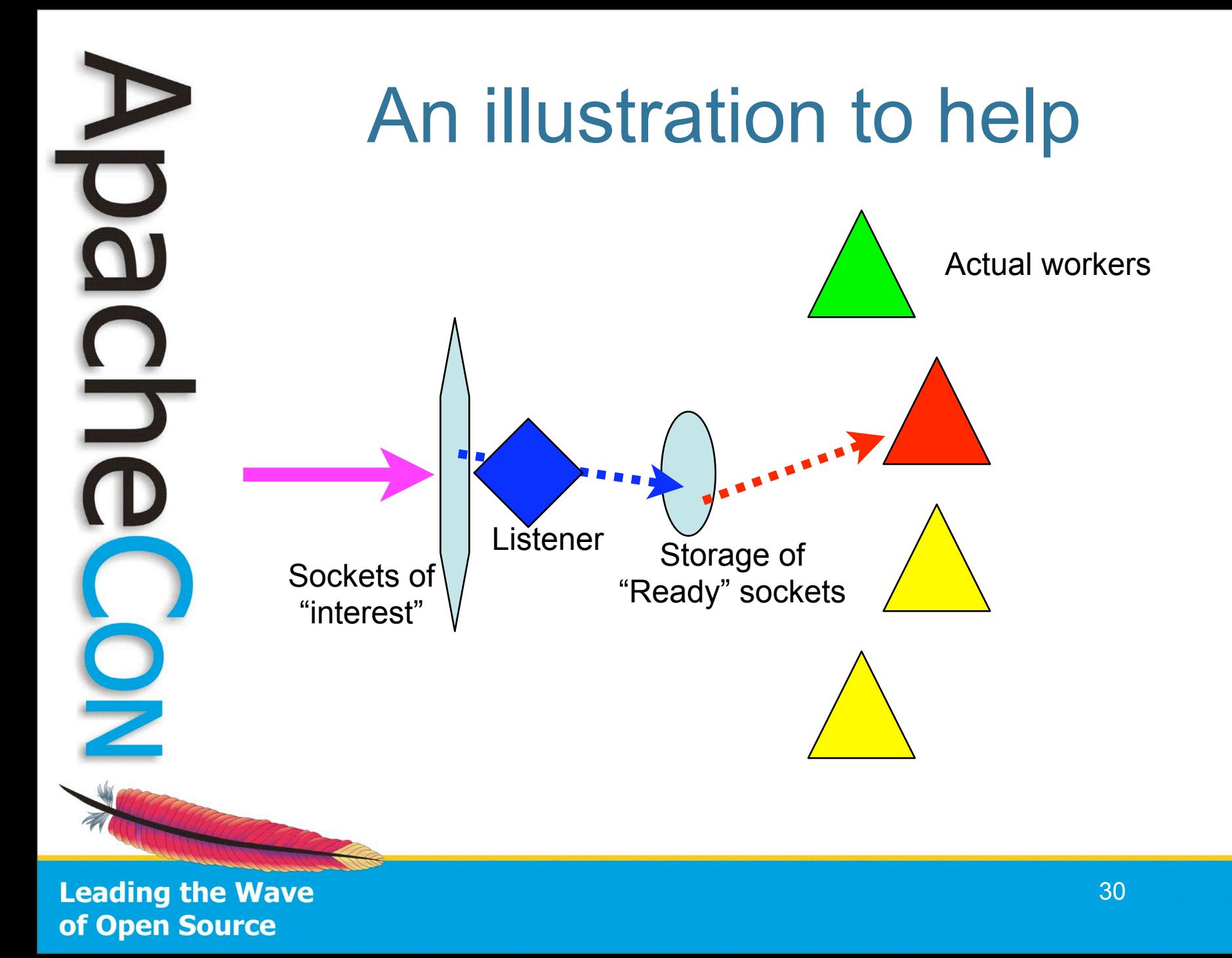

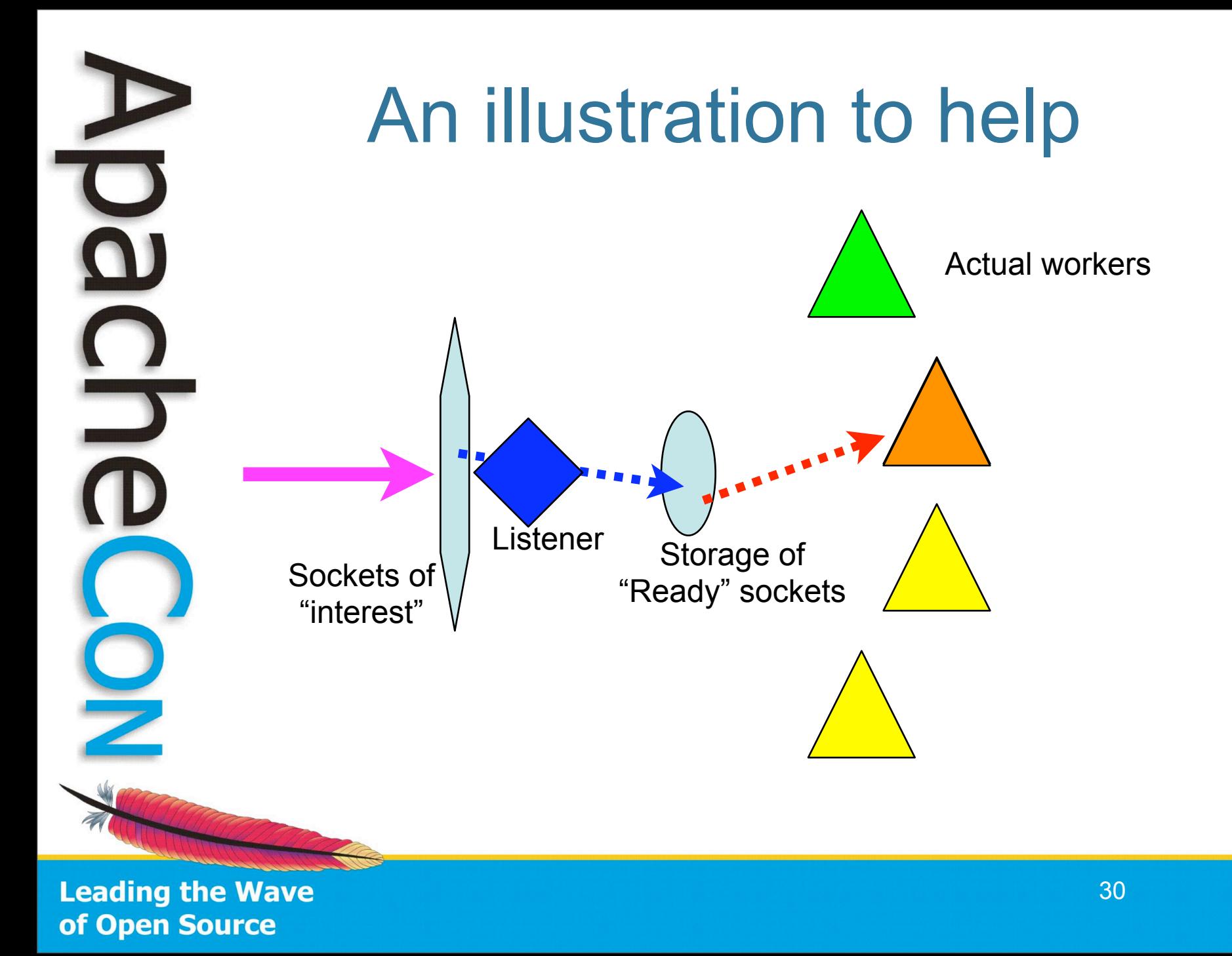

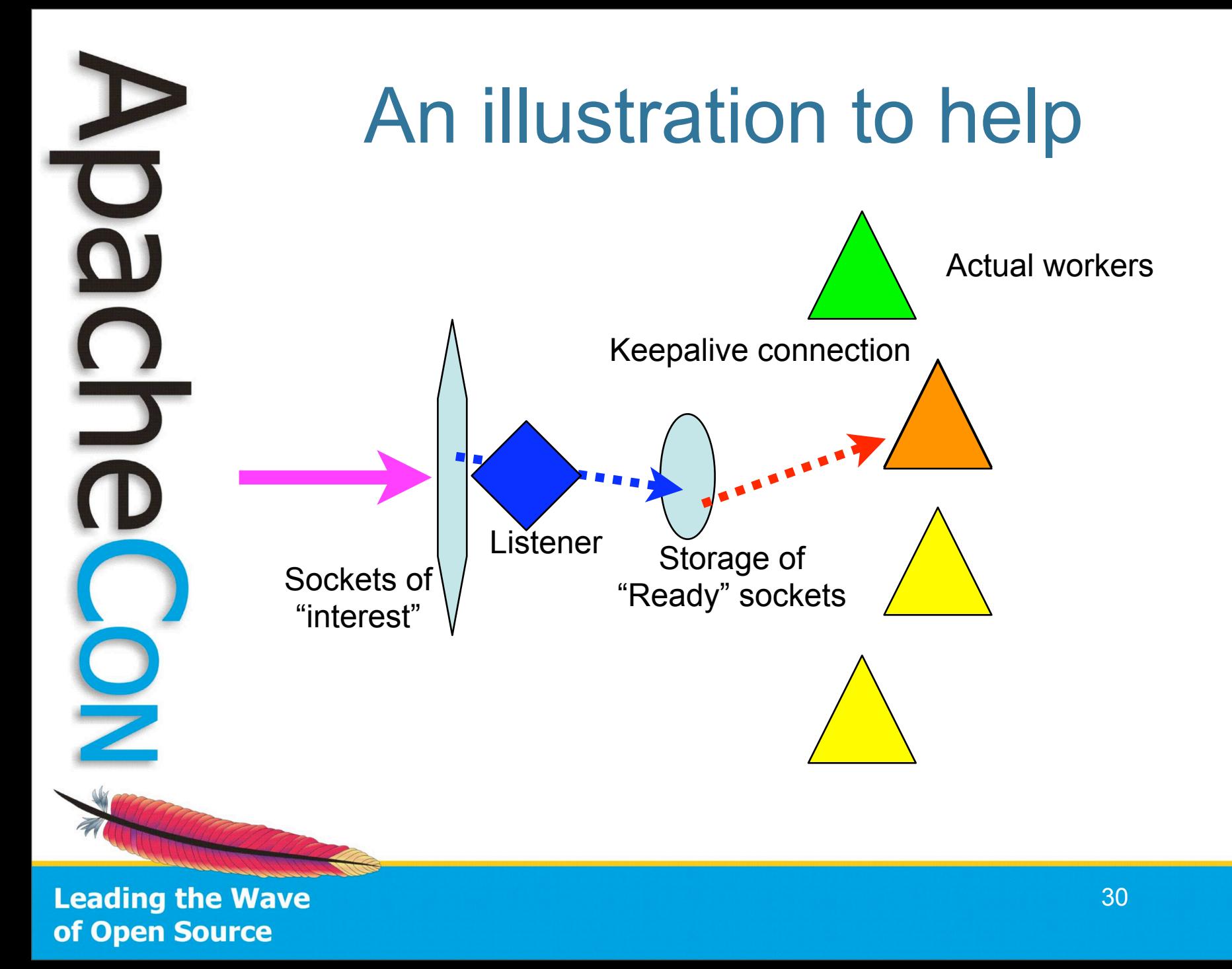

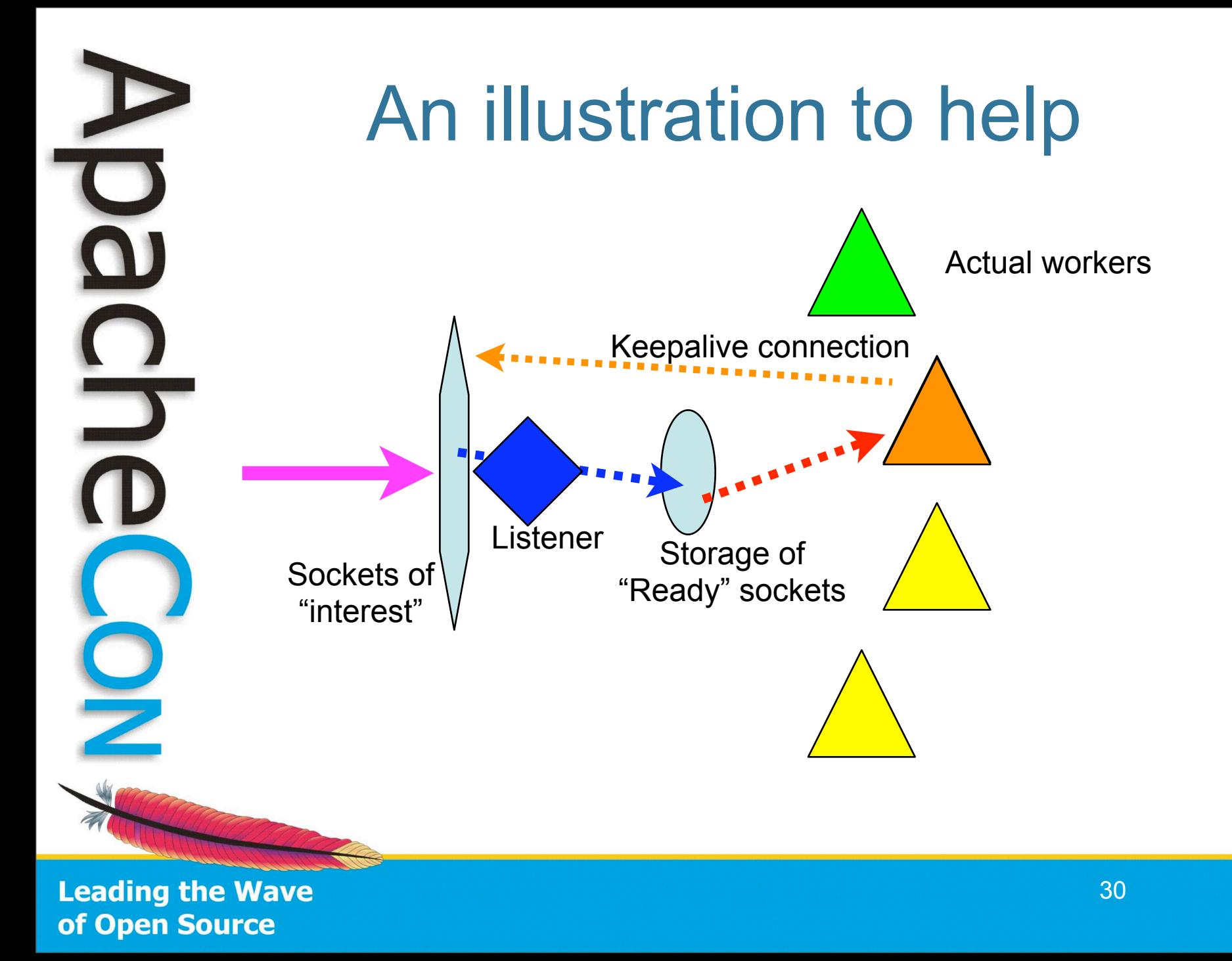

#### Authn / Authz

- Authorization
	- Permit access to a resource based on who/what/where/why/when
	- Authentication
		- Determine who/what/where/why/when
	- Two different concepts 2.2 divides them.

**Leading the Wave** of Open Source

 $\overline{\phantom{0}}$ 

#### Two implementations

- mod auth basic
	- Speaks PLAIN TEXT user and password over the wire – not secure
- mod auth digest
	- Speaks a hash of the host digest domain, user and password, this is much more secure over http: connections!
- Most browser supports Digest today, many 'custom clients' don't

**Leading the Wave** of Open Source

 $\Box$ 

#### Providers for info

- mod authn file
	- the classic, a flat list of users and slows quickly as the list grows
- mod authn dbm
	- the classic, faster solution, plug into Berkeley DB, GDBM, SDBM etc
- mod authn dbd
	- the newest solution, use an Oracle / MySQL table for your user store

**Leading the Wave** of Open Source

O

 $\Box$ 

#### Providers for info

- mod authn anon
	- the Anonymous backstop, no password validation
- mod authn default
	- the absolute backstop (not-authenticated result)
- mod authn alias
	- Group the many directives of a provider into an <AuthnProviderAlias > block.

**Leading the Wave** of Open Source

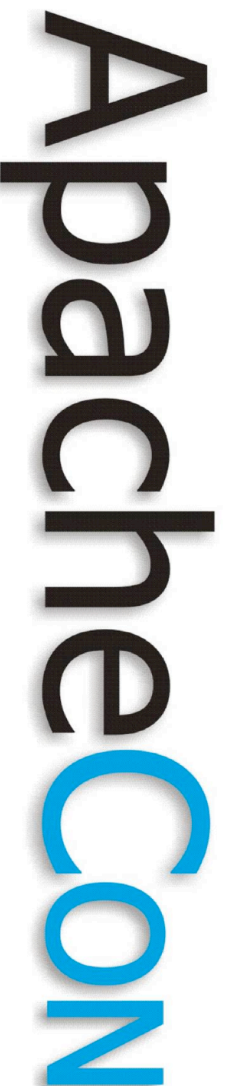

#### Authz

- mod authz user
	- Grant/restrict access based on Authenticated user
- mod authz groupfile
	- Store group -> users associations in a flat file
- mod authz dbm
	- Store user || group in a Berkley DB / GDBM flat database

**Leading the Wave** of Open Source

•

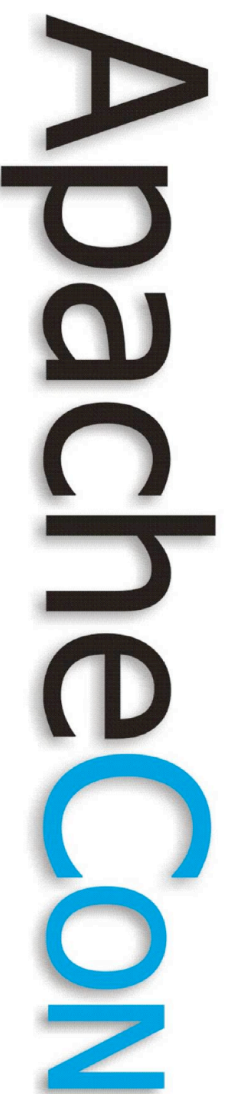

#### Authz

- mod authz owner
	- Access files by OWNER, either user or group
- mod authz host
	- What you knew as 'access', restrict by the client's IP/hostname
- mod authz default
	- the 'backstop' when no authorization is matched.

**Leading the Wave** of Open Source

•

#### Authn / Authz

- mod authnz Idap
	- Both authn user and authz group principals apply at once to users authorized against an LDAP data store.

– Basically, it does both

**Leading the Wave** of Open Source

 $\frac{1}{2}$ 

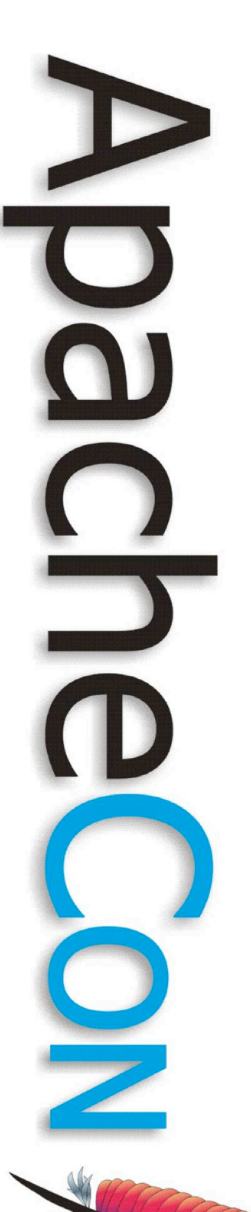

#### Simple example

AuthType Basic AuthName "Restricted Files" AuthUserFile /path-to/htpasswd AuthBasicProvider file Require user jim

#### Not so simple

<AuthnProviderAlias ldap ldap-alias1> AuthLDAPBindDN cn=youruser,o=ctx AuthLDAPBindPassword yourpassword AuthLDAPURL ldap://ldap.host/o=ctx </AuthnProviderAlias>

Alias /secure /webpages/secure <Directory /webpages/secure> Order deny,allow Allow from all AuthBasicProvider ldap-alias1 AuthType Basic AuthName LDAP\_Protected\_Place AuthzLDAPAuthoritative off require valid-user

</Directory>

**Leading the Wave** of Open Source

 $\overline{\phantom{0}}$ 

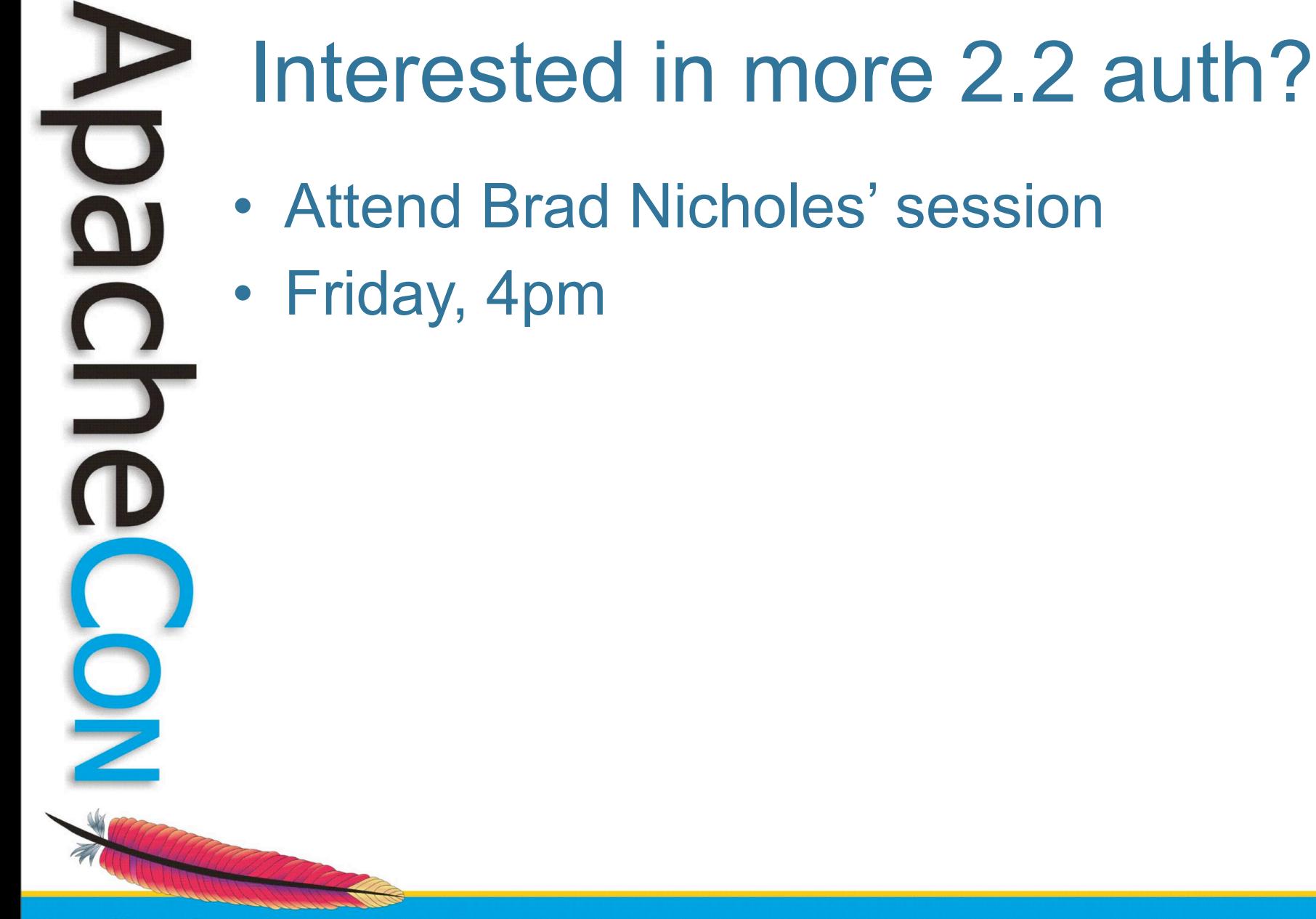

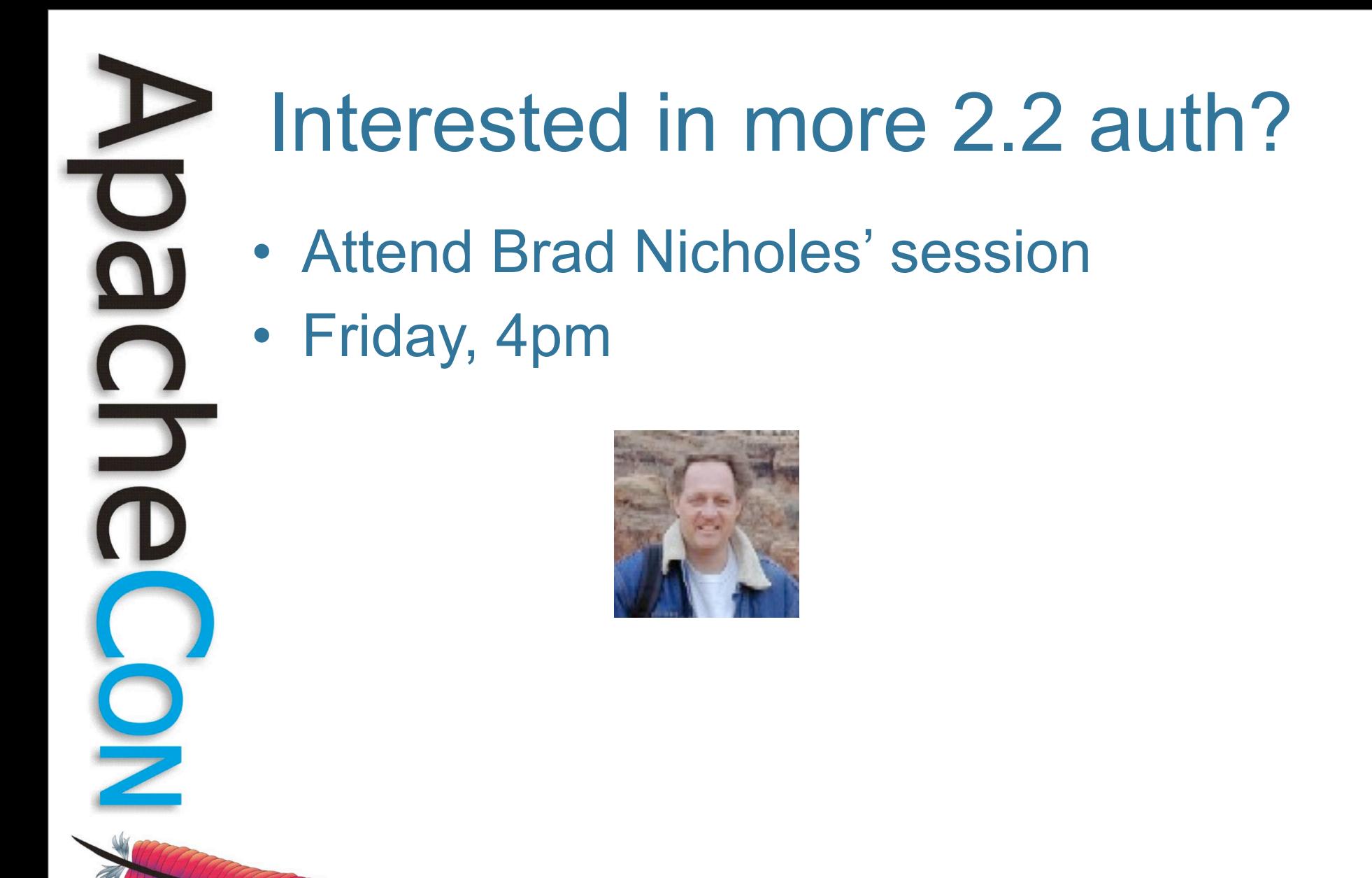

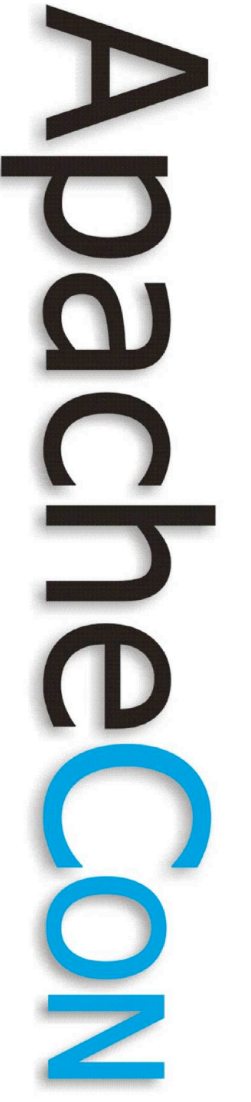

#### Proxy

- Becoming a robust but generic proxy implementation
- Supports various protocols – HTTP, HTTPS, CONNECT, FTP
	- AJP, FastCGI (coming "soonish")
- Load balancing
- Clustering, failover

# mod\_proxy\_ajp

- Apache can now talk AJP with Tomcat directly
- Other proxy improvements make this even more exciting
- mod jk alternative

**Leading the Wave** of Open Source

#### Load Balancer

- mod\_proxy can do native load balancing
	- weight by actual requests
	- weight by traffic
- LB algo's are impl as providers
	- easy to add
	- no core code changes required

**Leading the Wave** of Open Source

 $\overline{\phantom{0}}$ 

#### Load Balancer

- Backend connection pooling
- Sticky session support
- Cluster set with failover
	- Lump backend servers as sets
	- balancer will try lower-valued sets first
- Hot standby
- Configurable in real-time

**Leading the Wave** of Open Source

#### Example

<Proxy balancer://foo> BalancerMember [http://php1:8080/](http://php1:8080) loadfactor=1 BalancerMember [http://php2:8080/](http://php2:8080) loadfactor=4 BalancerMember [http://phpbkup:8080/](http://phpbkup:8080) loadfactor=4 status=+h ProxySet lbmethod=bytraffic </Proxy> <Proxy balancer://javaapps> BalancerMember ajp://tc1:8089/ loadfactor=1 BalancerMember ajp://tc2:8089/ loadfactor=4 ProxySet lbmethod=byrequests </Proxy>

ProxyPass /apps/ balancer://foo/ ProxyPass /serv/ balancer://javaapps/

ProxyPass /images/ [http://images:8080/](http://images:8080)

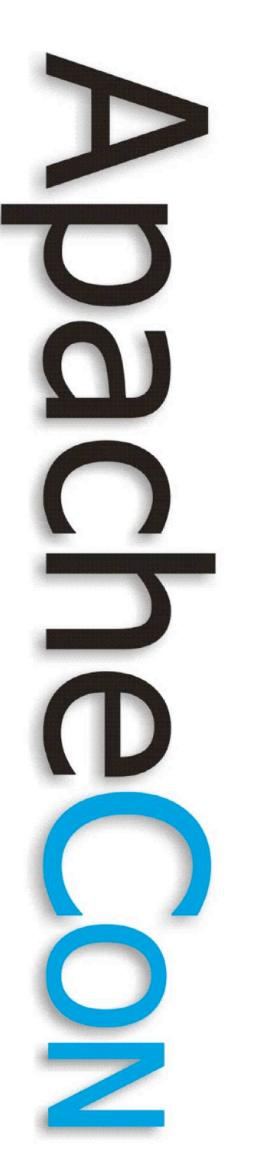

#### Admin

Stby Ok 0

 $\mathbf{0}$ 

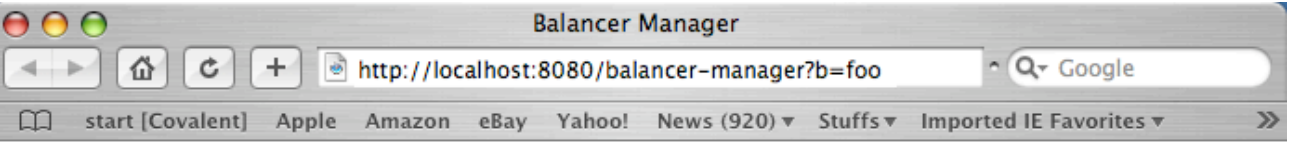

o

0

#### **Load Balancer Manager for localhost**

Server Version: Apache/2.2.4-dev (Unix) mod\_ssl/2.2.4-dev OpenSSL/0.9.8d DAV/2 Server Built: Nov 2 2006 12:16:28

LoadBalancer Status for balancer://foo

#### **StickySession Timeout FailoverAttempts Method**

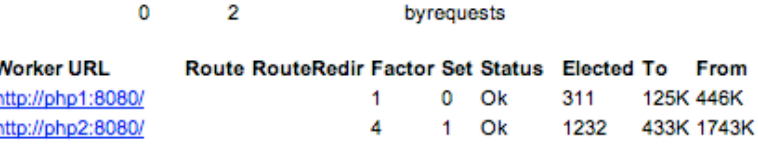

#### Edit balancer settings for balancer://foo

http://phpbkup:8080/

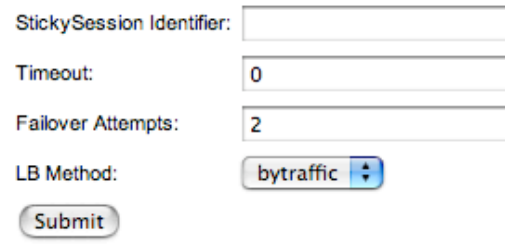

# Oh yeah

- ProxyPassMatch
	- ProxyPassMatch ^(/.\*\.gif)\$ \ http://backend.example.com\$1

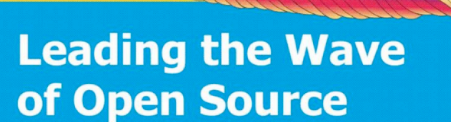

 $\overline{\mathbf{0}}$ 

<u>DIC</u>

 $\frac{1}{2}$ 

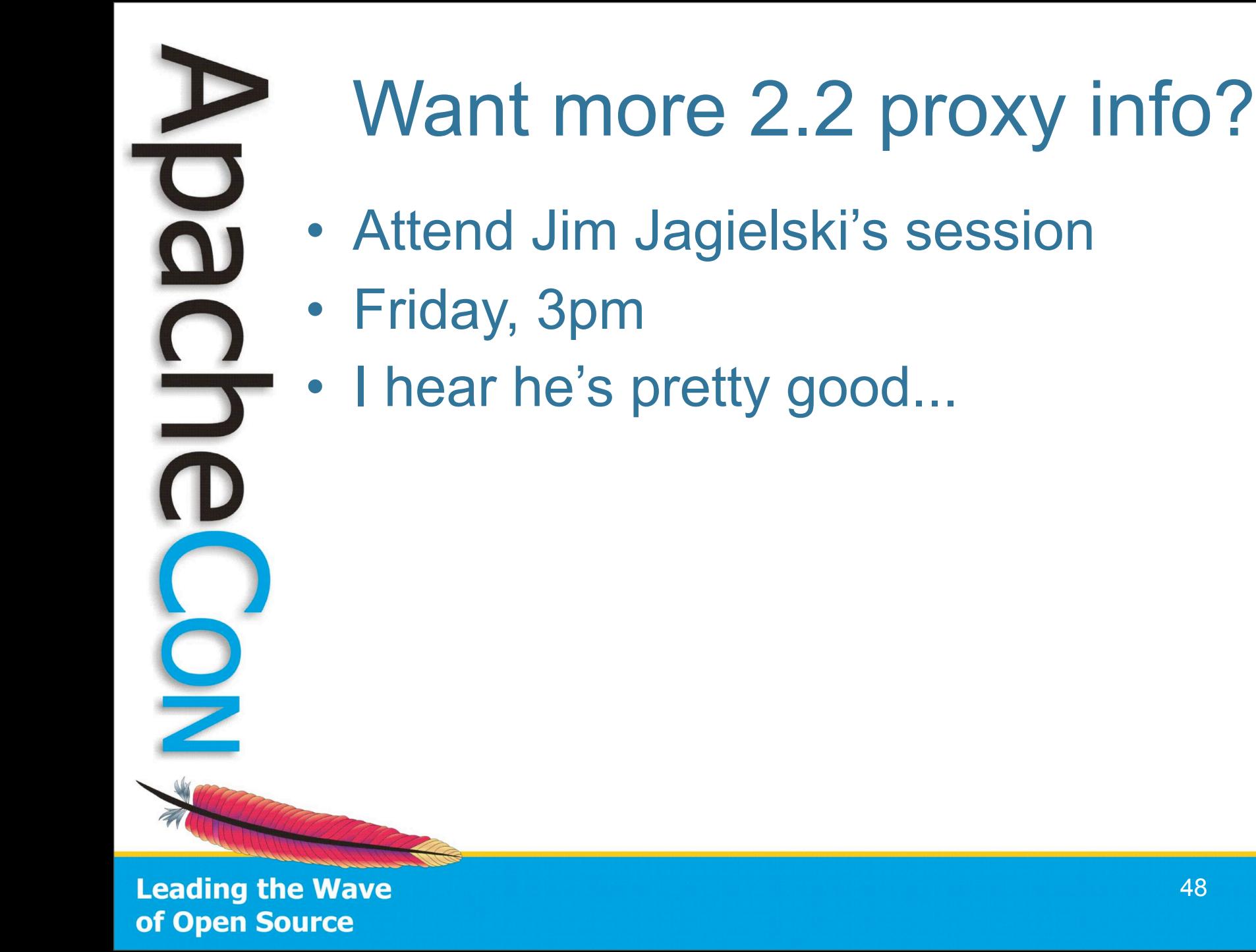

#### What's on the horizon? • Some additional potential backports – mod\_substitute – FastCGI proxy module  $\Box$

- True async server support
	- serf:<http://code.google.com/p/serf/>?
- Code name: Amsterdam

– tell us !

#### Thanks!

- Q&A
- Resources:
	- [http://httpd.apache.org/](http://httpd.apache.org)
	- [dev@httpd.apache.org](mailto:dev@httpd.apache.org)
	- A certain Open Source support provider

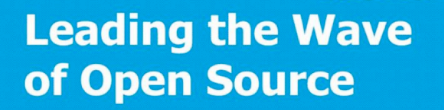

**MARKET MARK**